## 1. What is HTML?

HTML stands for HyperText Markup Language. It is the standard markup language for creating web pages and defining their structure and content.

- 2. What are the basic structure and syntax of an HTML document? An HTML document has a basic structure consisting of an opening <!DOCTYPE html> declaration, an opening <html> tag, a <head> section for metadata, and a <body> section for the content.
- 3. What is the purpose of the <head> tag in HTML?
  The <head> tag is used to define the metadata of an HTML document. It includes information such as the title of the page, external stylesheets, scripts, and other metadata.
- 4. What is the purpose of the <body> tag in HTML?

  The <body> tag is used to define the main content of an HTML document. It contains elements such as headings, paragraphs, images, links, and other content.
- 5. How do you create a hyperlink in HTML? You can create a hyperlink in HTML using the <a> (anchor) tag. For example, <a href="https://www.easyexamnotes.com">Click here</a> creates a hyperlink with the text "Click here" that links to "https://www.easyexamnotes.com".
- 6. What is the difference between <div> and <span> tags in HTML?

  The <div> and <span> tags are both used for grouping and styling elements, but they have different default behaviors. The <div> tag is a block-level element, meaning it takes up the full width of its parent container, while the <span> tag is an inline element that only occupies the necessary width to contain its content.
- 7. What is the purpose of the <img> tag in HTML?

  The <img> tag is used to embed an image in an HTML document. It requires the src attribute to specify the image URL and the alt attribute to provide alternative text for

screen readers and in case the image cannot be displayed.

8. What is semantic HTML?

Semantic HTML refers to using HTML tags that convey meaning about the content they enclose. It helps search engines and assistive technologies understand the structure and purpose of the content. Examples of semantic tags are <header>, <nav>, <section>, <article>, <footer>, etc.

- 9. What is the purpose of the tag in HTML?

  The tag is used to create tabular data in HTML. It consists of 
   (table row) elements, which contain (table header) or (table data) elements to represent table cells.
- 10. How do you create a form in HTML? You can create a form in HTML using the <form> tag. Within the form, you can add input fields, checkboxes, radio buttons, select dropdowns, and submit buttons using appropriate input tags and attributes.
- 11. What is the purpose of the <input> tag in HTML?
  The <input> tag is used to create various types of input fields in an HTML form, such as text fields, checkboxes, radio buttons, file uploads, and more. It requires the type

attribute to specify the type of input field.

- 12. What is the purpose of the <textarea> tag in HTML?

  The <textarea> tag is used to create a multi-line text input field in an HTML form. It allows users to enter and edit multiple lines of text.
- 13. What is the purpose of the <select> tag in HTML?

  The <select> tag is used to create a dropdown menu or a select box in an HTML form.

  It contains <option> tags that represent the available options within the dropdown.
- 14. How do you add comments in HTML?

  You can add comments in HTML using the <!-- ... --> syntax. Anything placed

within these comment tags will not be displayed in the browser.

- 15. What is the purpose of the <iframe> tag in HTML?
  The <iframe> tag is used to embed another HTML document within the current document. It is often used to display content from external sources or to embed videos or maps.
- 16. What are the different types of lists you can create in HTML?

  HTML supports three types of lists: ordered lists (), unordered lists (), and definition lists (<dl>). Ordered lists display items with a numerical or alphabetical order, unordered lists display items with bullet points, and definition lists display terms and their corresponding definitions.
- 17. What is the purpose of the <meta> tag in HTML?
  The <meta> tag is used to provide metadata about an HTML document. It includes information such as the character encoding, viewport settings, author, description, and keywords.
- 18. How do you add CSS styles to an HTML element?

  You can add CSS styles to an HTML element by using the style attribute and specifying the CSS properties and values. For example, <h1 style="color: blue; font-size: 24px;">Heading</h1> applies the styles of blue color and 24px font size to the <h1> element.
- 19. What is the purpose of the <div> tag in HTML?
  The <div> tag is a generic container element in HTML. It is commonly used to group and style other elements or sections of a web page. It does not have any semantic meaning on its own.
- 20. What is the purpose of the <span> tag in HTML?
  The <span> tag is an inline container element in HTML. It is used to group and style small sections of text or other inline elements within a larger block of content.

website.

- 21. What is the purpose of the <header> tag in HTML?
  - The <header> tag is used to define the header section of a document or a section within a document. It typically contains introductory content, headings, logos, navigation menus, and other elements related to the overall header of a web page.
- 22. What is the purpose of the <nav> tag in HTML?The <nav> tag is used to define a section of a document that contains navigation links.It is typically used to create navigation menus or lists of links to different parts of a
- 23. What is the purpose of the <article> tag in HTML?

  The <article> tag is used to define a self-contained, independent piece of content within a document. It represents a complete or standalone composition, such as a blog post, news article, or forum post.
- 24. What is the purpose of the <section> tag in HTML?

  The <section> tag is used to define a thematic grouping of content within a document. It helps organize the content into distinct sections and provides semantic meaning to the structure.
- 25. What is the purpose of the <footer> tag in HTML?

  The <footer> tag is used to define the footer section of a document or a section within a document. It typically contains information such as copyright notices, contact details, sitemap links, and other elements related to the overall footer of a web page.
- 26. How do you create a line break in HTML?

  You can create a line break in HTML using the <br/>
  does not require a closing tag. For example, Line 1<br/>
  "Line 1" and "Line 2" on separate lines.
- 27. What is the purpose of the <label> tag in HTML?

  The <label> tag is used to associate a text label with a form element. It improves accessibility by allowing users to click on the label to interact with the associated form

element.

- 28. What is the purpose of the <button> tag in HTML?

  The <button> tag is used to create a clickable button on a web page. It can be used to trigger a JavaScript function or submit a form.
- 29. How do you add a background image to an HTML element?

  You can add a background image to an HTML element using the CSS backgroundimage property. For example, background-image: url('image.jpg'); sets the
  background image of an element to "image.jpg".
- 30. What is the purpose of the <audio> and <video> tags in HTML?

  The <audio> and <video> tags are used to embed audio and video content,
  respectively, within an HTML document. They provide native support for playing audio
  and video files without the need for third-party plugins.
- 31. What is the purpose of the <canvas> tag in HTML?

  The <canvas> tag is used to create graphics and visualizations using JavaScript. It provides a drawing surface on which you can use JavaScript to render shapes, images, and other graphical elements.
- 32. What is the purpose of the <script> tag in HTML?

  The <script> tag is used to embed or reference JavaScript code within an HTML document. It allows you to add interactivity, manipulate the DOM, handle events, and perform other client-side scripting tasks.
- 33. How do you embed a YouTube video in HTML?
  To embed a YouTube video in HTML, you can use the <iframe> tag and the YouTube embed code provided by YouTube.
  For example,

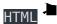

```
<iframe width="560" height="315"
src="https://www.youtube.com/embed/VIDEO_ID" frameborder="0"
allowfullscreen></iframe>
```

- 34. What is the purpose of the alt attribute in the <img> tag?

  The alt attribute in the <img> tag is used to provide alternative text for an image. It is displayed if the image fails to load or if the user is using a screen reader.
- 35. What is the purpose of the href attribute in the <a> tag?

  The href attribute in the <a> tag is used to specify the destination URL of a hyperlink.

  It determines where the user will be directed when they click on the link.
- 36. How do you create a horizontal rule in HTML?

  You can create a horizontal rule (a line) in HTML using the <hr> tag. It is a self-closing tag and does not require a closing tag. For example, <hr>> creates a horizontal rule.
- 37. What is the purpose of the <aside> tag in HTML?

  The <aside> tag is used to mark content that is tangentially related to the main content of a document. It is often used for sidebars, pull quotes, author information, and other secondary content.
- 38. What is the purpose of the target attribute in the <a> tag?

  The target attribute in the <a> tag is used to specify where to open the linked document or URL. For example, target="\_blank" opens the link in a new browser tab or window.
- 39. What is the purpose of the placeholder attribute in an input field?

  The placeholder attribute is used to provide a short hint or example value for an input field. It is displayed inside the field before the user enters any text and is typically used to guide the user on what to enter.
- 40. What is the purpose of the span tag with the class attribute?

The span tag with the class attribute is used to apply custom CSS styles or JavaScript functionality to specific sections of text or inline elements. By assigning a class name, you can target and style those elements using CSS or manipulate them using JavaScript.

- 41. What is the purpose of the <datalist> tag in HTML?

  The <datalist> tag is used to provide a predefined list of options for an <input> field. It works as a suggestion list, providing a dropdown of possible values that the user can select.
- 42. What is the purpose of the required attribute in an input field?

  The required attribute is used to specify that an input field must be filled out before submitting a form. If a required field is left empty, the browser will display an error message and prevent form submission.
- 43. How do you create a responsive website in HTML?

  To create a responsive website in HTML, you can use CSS media queries, flexible grid systems (such as CSS frameworks like Bootstrap), and fluid layout techniques. These allow you to adapt the layout and styles of your web page based on different screen sizes and devices.
- 44. What is the purpose of the max and min attributes in an input field?

  The max and min attributes are used to specify the maximum and minimum values allowed for an <input> field of type number, range, date, or time. They help enforce input validation and restrict the range of values that can be entered.
- 45. How do you create a responsive image in HTML?

  To create a responsive image in HTML, you can use CSS techniques such as setting the max-width: 100%; property to ensure the image scales proportionally within its parent container. This allows the image to resize and fit different screen sizes.
- 46. What is the purpose of the rogress> tag in HTML?

The rogress> tag is used to create a progress bar in HTML. It represents the completion progress of a task, such as file uploads, form completion, or loading of content.

- 47. What is the purpose of the autocomplete attribute in an input field?

  The autocomplete attribute is used to control the autocomplete behavior of an input field. It provides suggestions or previously entered values based on the user's input history. Values for this attribute can be "on" (default), "off," or other specific values.
- 48. What is the purpose of the <figure> and <figcaption> tags in HTML?

  The <figure> tag is used to mark up self-contained content, such as images,
  diagrams, illustrations, or videos, within an HTML document. The <figcaption> tag is
  used to provide a caption or description for the content enclosed within the <figure>
  element.
- 49. What is the purpose of the <meter> tag in HTML?

  The <meter> tag is used to create a scalar measurement within a known range. It represents a gauge or indicator that visually displays a measurement value within a given range, such as progress bars, disk space usage, or ratings.
- 50. What is the purpose of the <time> tag in HTML?

  The <time> tag is used to represent a specific time or a range of time in HTML. It helps provide semantic meaning to time-related content and can be used for displaying dates, times, or durations.

## **Related Posts:**

- 1. Machine Learning Interview Q&A
- 2. Python Interview Q&A
- 3. Top PHP Interview Questions and Answers for Success
- 4. C Interview O&A
- 5. C++ Programming Interview Q&A

- 6. Java Interview Q&A
- 7. Jupyter Notebook Inteview Q&A
- 8. Computer Networks Interview Q&A
- 9. C# Q and A
- 10. Android App Deveopment Q&A
- 11. R Interview Q&A
- 12. Basic computer interview Q&A
- 13. Data Structure Interview Q&A
- 14. Vb Net top 50 interview questions and answers